# Interfaces and **polymorphism**

Chapter 9

### **Interfaces**

**D** Used to express operations common to more than one purpose.

#### **D** Example:

- You want to find the maximum gpa of a group of students.
- You want to find the maximum balance of the bank accounts of a bank.
- You use the same operation to find the maximum.
- With what we know, we would have to rewrite the method for each.
- There needs to be a better way.

- **□** Interface types makes code more reusable
- Interface type declares a set of methods and their signatures.
- **D** An interface type is similar to a class
- **Differences** 
	- All method in an interface type are abstract
		- Name
		- Parameter
		- **Return type**
		- **Don't' have an implementation**

■ All methods are automatically public

**Does not have instance fields** 

- In Chap. 6, we created a DataSet to find the average and maximum of a set of values (*numbers*)
- What if we want to find the average and maximum of a set of BankAccount values?

**public class DataSet // Modified for BankAccount objects**

**{**

```
. . . 
  public void add(BankAccount x)
   { 
      sum = sum + x.getBalance(); 
      if (count == 0 || maximum.getBalance() < x.getBalance()) 
         maximum = x;count++; 
   }
  public BankAccount getMaximum() 
   { 
      return maximum; 
   } 
  private double sum; 
  private BankAccount maximum; 
  private int count; 
}
```
 $\Box$  Or suppose we wanted to find the coin with the highest value among a set of coins. We would need to modify the DataSet class again

**public class DataSet // Modified for Coin objects** 

**{** 

**}** 

```
. . . 
public void add(Coin x) 
{ 
   sum = sum + x.getValue(); 
   if (count == 0 || maximum.getValue() < x.getValue()) 
      maximum = x;count++; 
} 
public Coin getMaximum() 
{ 
   return maximum; 
} 
private double sum; 
private Coin maximum; 
private int count;
```
- $\Box$  The mechanics of analyzing the data is the same in all cases; details of measurement differ
- **□** Classes could agree on a method getMeasure that obtains the measure(or the value) to be used in the analysis

**□** We can implement a single reusable DataSet class whose add method looks like this:

```
sum = sum + x.getMeasure(); 
if (count == 0 || maximum.getMeasure() < x.getMeasure()) 
  maximum = x;count++;
```
- $\Box$  In this case x can be either a bank account or it can be a coin or a gpa.
- **D** We need an interface.
	- We will call it Measureable
	- It will declare one method (getMeasure)

### **Example**

**public interface Measurable { double getMeasure(); }**

#### Notice:

- •Type is interface
- •No instance fields
- •No implementation

### **Use**

■ When we do this we can use the DataSet class for any class that *implements* the Measurable interface

 $\Box$  What is the type of the variable x?  $x$  should refer to any class that has a getMeasure method

```
sum = sum + x.getMeasure(); 
if (count == 0 || maximum.getMeasure() < x.getMeasure()) 
  maximum = x;count++;
```
#### An *interface type* is used to specify required operations

**public interface Measurable { double getMeasure(); }**

- $\Box$  When we use the interface, our class must have a method or methods that correspond to each method declared in the interface.
- Interface declaration lists all methods (and their signatures) that the interface type requires

### **How to Implement**

**Use implements keyword to indicate that a class implements an interface type** 

```
public class BankAccount implements Measurable 
{ 
   public double getMeasure() 
   { 
      return balance; 
   } 
   // Additional methods and fields
}
```
**We must put the method in the program that implement the interface.**

**A class can implement more than one interface type**  Class must define all the methods that are required by all the interfaces it implements

## **UML Diagram of Dataset and Related Classes**

- $\Box$  Interfaces can reduce the coupling between classes
- UML notation:
	- Interfaces are tagged with a "stereotype" indicator «interface»
	- A dotted arrow with a triangular tip denotes the "is-a" relationship between a class and an interface
	- A dotted line with an open v-shaped arrow tip denotes the "uses" relationship or dependency
- Note that DataSet is *decoupled* from BankAccount and Coin

### **UML**

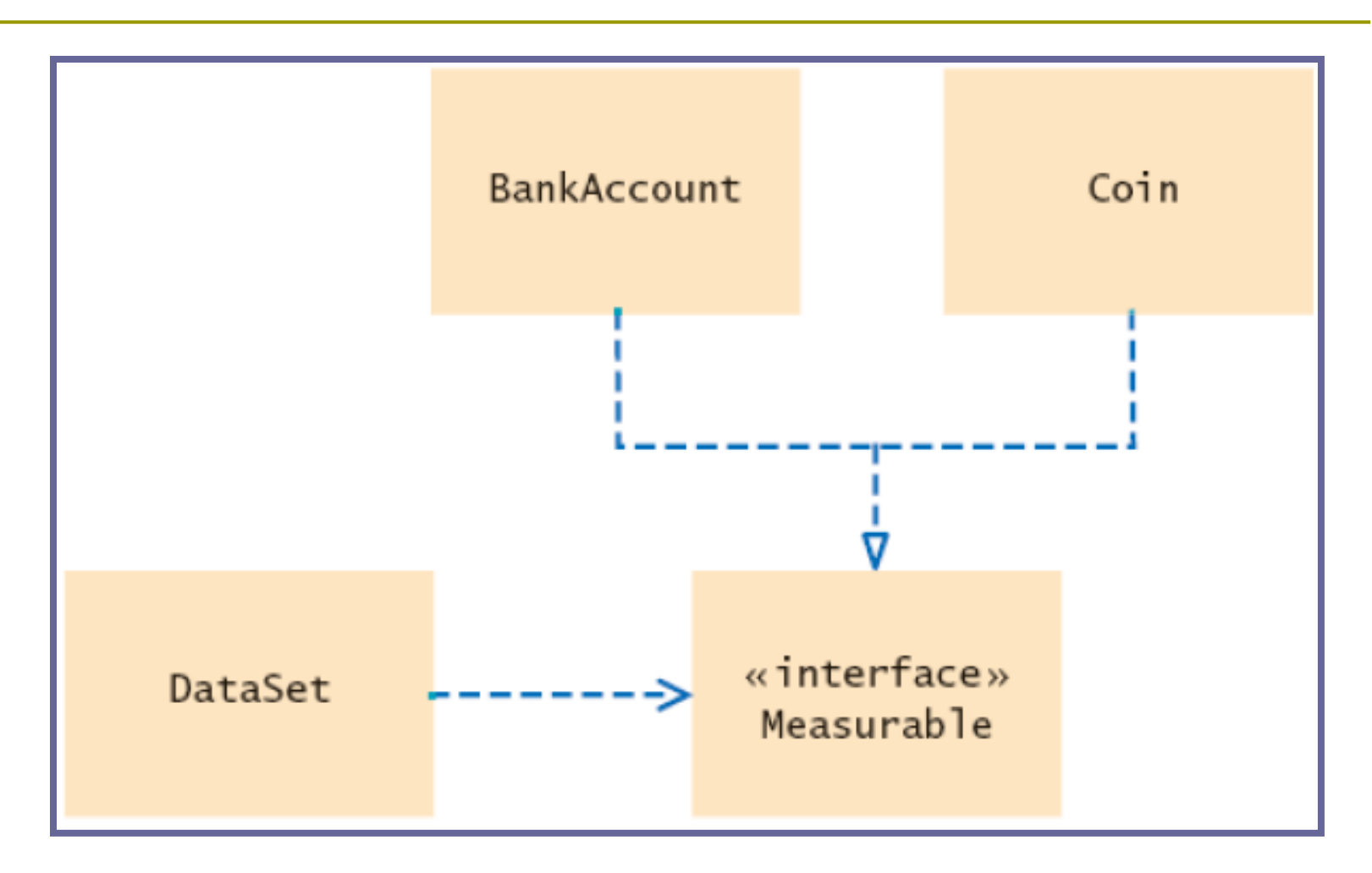

## **Generic DataSet for Measureable Objects**

```
public class DataSet
```
**}**

```
{ 
   . . . 
  public void add(Measurable x) 
   { 
      sum = sum + x.getMeasure(); 
      if (count == 0 || maximum.getMeasure() < x.getMeasure()) 
         maximum = x;count++; 
   } 
  public Measurable getMaximum() 
   { 
      return maximum; 
   } 
  private double sum; 
  private Measurable maximum; 
  private int count;
```
### **File DataSetTester.java**

```
01: /**
02: This program tests the DataSet class.
03: */
04: public class DataSetTester
05: {
06: public static void main(String[] args)
07: {
08: DataSet bankData = new DataSet();
09: 
10: bankData.add(new BankAccount(0));
11: bankData.add(new BankAccount(10000));
12: bankData.add(new BankAccount(2000));
13: 
14: System.out.println("Average balance = " 
15: + bankData.getAverage());
16: Measurable max = bankData.getMaximum();
17: System.out.println("Highest balance = " 
18: + max.getMeasure());
```
### **File DataSetTester.java**

```
19: 
20: DataSet coinData = new DataSet();
21: 
22: coinData.add(new Coin(0.25, "quarter"));
23: coinData.add(new Coin(0.1, "dime"));
24: coinData.add(new Coin(0.05, "nickel"));
25: 
26: System.out.println("Average coin value = " 
27: + coinData.getAverage());
28: max = coinData.getMaximum();
29: System.out.println("Highest coin value = " 
30: + max.getMeasure());
31: }
32: }
```
### **Output**

Average balance = 4000.0 Highest balance = 10000.0 Average coin value = 0.13333333333333333 Highest coin value = 0.25

## **Converting Between Class and Interface Types**

- $\Box$  Interfaces are used to express the commonality between classes
- You can convert from a class type to an interface type, provided the class implements the interface

```
BankAccount account = new BankAccount(10000);
Measurable x = account; // OK
```

```
Coin dime = new Coin(0.1, "dime");
Measurable x = dime; // Also OK
```
## **Converting Between Class and Interface Types**

 You can not convert between unrelated types

Measurable  $x = new$  Rectangle (5,10,20,30); // illegal

- **Because** Rectangle doesn't implement Measurable
- **Rectangle can't implement Measurable because it is a system class**

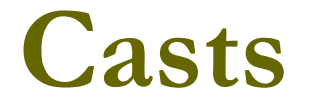

#### **Q** Add coin objects to DataSet

```
DataSet coinData = new DataSet();
coinData.add(new Coin(0.25, "quarter"));
coinData.add(new Coin(0.1, "dime"));
```

```
. . .
Measurable max = coinData.getMaximum(); // Get the largest coin
```
#### ■ What can you do with it? It's not of type Coin

```
String name = max.getName(); // ERROR
```
*Continued…*

### **Casts**

- You need a cast to convert from an interface type to a class type
- You know it's a coin, but the compiler doesn't. Apply a cast:

**Coin maxCoin = (Coin) max; String name = maxCoin.getName();**

 $\blacksquare$  If you are wrong and  $\max$  isn't a coin, the compiler throws an exception

### **Casts**

#### $\Box$  Difference with casting numbers:

- When casting number types you agree to the information loss
- When casting object types you agree to that risk of causing an exception

 Interface variable holds reference to object of a class that implements the interface Measurable x;

> **x = new BankAccount(10000); x = new Coin(0.1, "dime");**

Note that the object to which  $x$  refers doesn't have type Measurable; the type of the object is some class that implements the Measurable interface *Continued* 

#### □ You can call any of the interface methods:

**double m = x.getMeasure();**

#### **D** Which method is called?

- **Depends on the actual object.**
- $\blacksquare$  If x refers to a bank account, calls BankAccount.getMeasure
- $\Box$  If x refers to a coin, calls Coin.getMeasure
- Polymorphism (many shapes): Behavior can vary depending on the actual type of an object

- Called *late binding*: resolved at runtime
- □ Different from overloading; overloading is resolved by the compiler (*early binding*)
- $\Box$  Remember overloading is when you have 2 methods with the same name. The explicit parameter determines which method will be used.

- **<u>E</u>** Limitations of Measurable interface:
- **O** Can add Measurable interface only to classes under your control
- □ Can measure an object in only one way E.g., cannot analyze a set of savings accounts both by bank balance and by interest rate
- □ Callback mechanism: allows a class to call back a specific method when it needs more information

- D Object is the "lowest common denominator" of all classes
- In previous DataSet implementation, responsibility of measuring lies with the added objects themselves
- □ Alternative: Hand the object to be measured to a method:

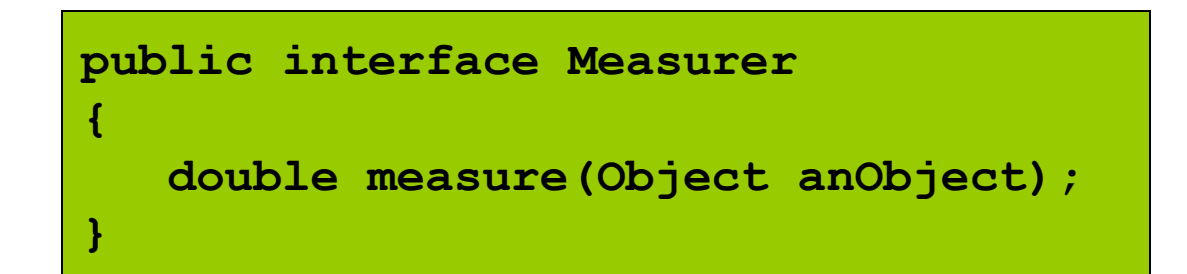

 $\Box$  add method asks measurer (and not the added object) to do the measuring

```
public void add(Object x) 
{ 
   sum = sum + measurer.measure(x); 
   if (count == 0 || measurer.measure(maximum) < measurer.measure(x)) 
      maximum = x;count++; 
}
```
□ You can define measurers to take on any kind of measurement

```
public class RectangleMeasurer implements Measurer 
{ 
  public double measure(Object anObject) 
   { 
      Rectangle aRectangle = (Rectangle) anObject; 
      double area = aRectangle.getWidth() * aRectangle.getHeight(); 
      return area; 
   } 
}
```
#### **D Must cast from** Object to Rectangle

**Rectangle aRectangle = (Rectangle) anObject;**

#### Pass measurer to data set constructor:

```
Measurer m = new RectangleMeasurer();
DataSet data = new DataSet(m);
data.add(new Rectangle(5, 10, 20, 30));
data.add(new Rectangle(10, 20, 30, 40));
. . .
```
### **UML**

#### D Note that the Rectangle class is decoupled from the Measurer interface

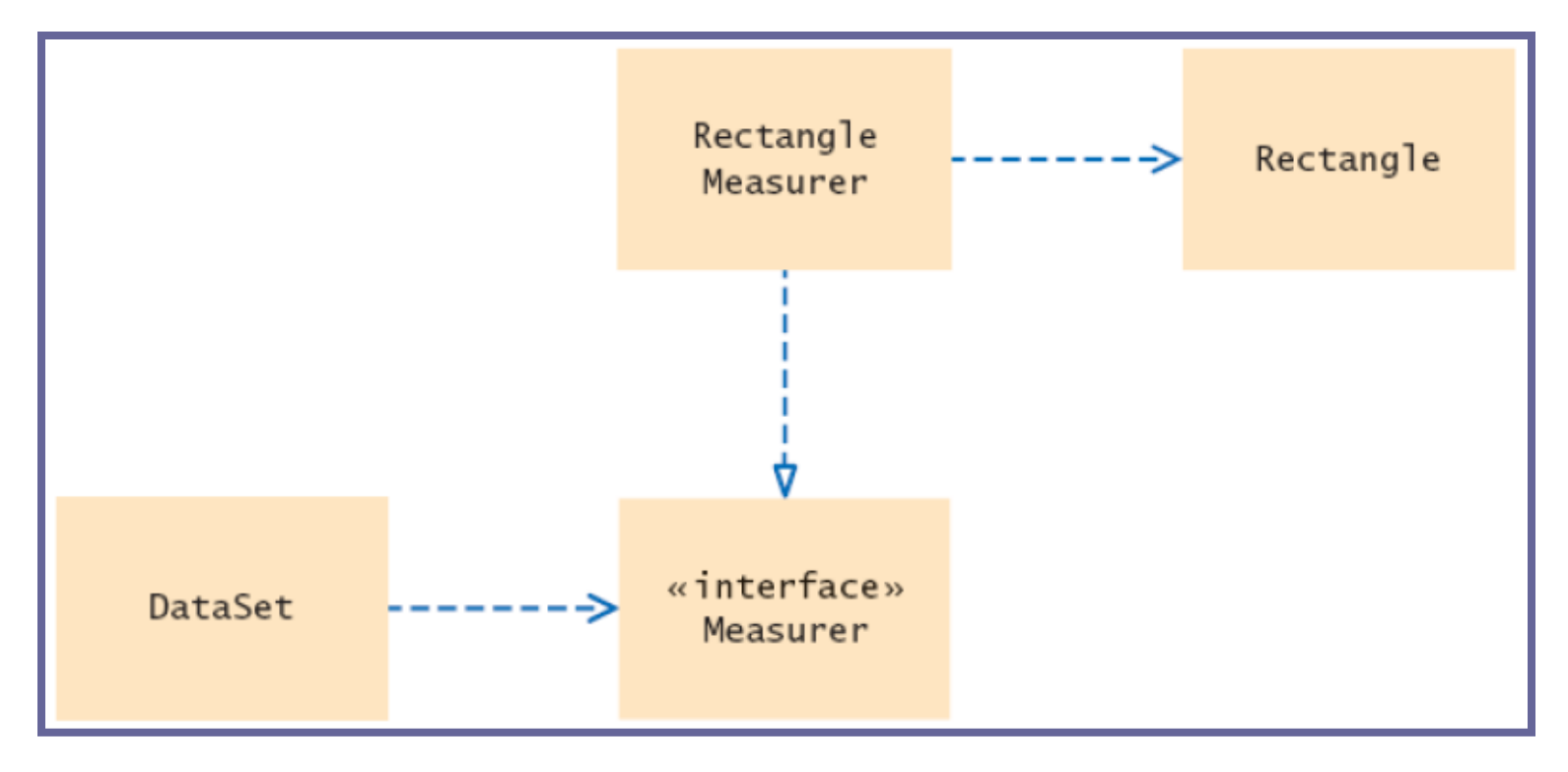

### **Inner Classes**

#### Trivial class can be defined inside a method

```
public class DataSetTester3 
{ 
   public static void main(String[] args) 
   { 
      class RectangleMeasurer implements Measurer 
      { 
         . . . 
      } 
      Measurer m = new RectangleMeasurer(); 
      DataSet data = new DataSet(m); . . . 
   } 
}
```
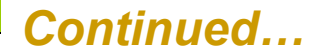

### **Inner Classes**

 $\Box$  If inner class is defined inside an enclosing class, but outside its methods, it is available to all methods of enclosing class

□ Compiler turns an inner class into a regular class file:

**DataSetTester\$1\$RectangleMeasurer.class** 

### **Syntax 11.3: Inner Classes**

**}**

```
Declared inside a method 
class OuterClassName
{ 
   method signature
   { 
       . . . 
      class InnerClassName
       { 
          // methods 
          // fields
       } 
       . . . 
   } 
   . . . 
}
```
**Declared inside the class class** *OuterClassName* **{**  *// methods // fields accessSpecifier* **class**  *InnerClassName* **{**  *// methods // fields* **} . . .** 

*Continued…*

### **Syntax 11.3: Inner Classes**

```
Example:
public class Tester 
{ 
   public static void main(String[] args) 
   { 
      class RectangleMeasurer implements Measurer 
      { 
          . . . 
      } 
      . . . 
   } 
}
```
#### **Purpose:**

**To define an inner class whose scope is restricted to a single method or the methods of a single class** 

### **File FileTester3.java**

```
01: import java.awt.Rectangle;
02: 
06: public class DataSetTester3
07: {
08: public static void main(String[] args)
10: class RectangleMeasurer implements Measurer
11: {
12: public double measure(Object anObject)
14: Rectangle aRectangle = (Rectangle) anObject;
15: double area 
16: \qquad \qquad = aRectangle.getWidth()
                       * aRectangle.getHeight();
17: return area; Continued…
```
### **File FileTester3.java**

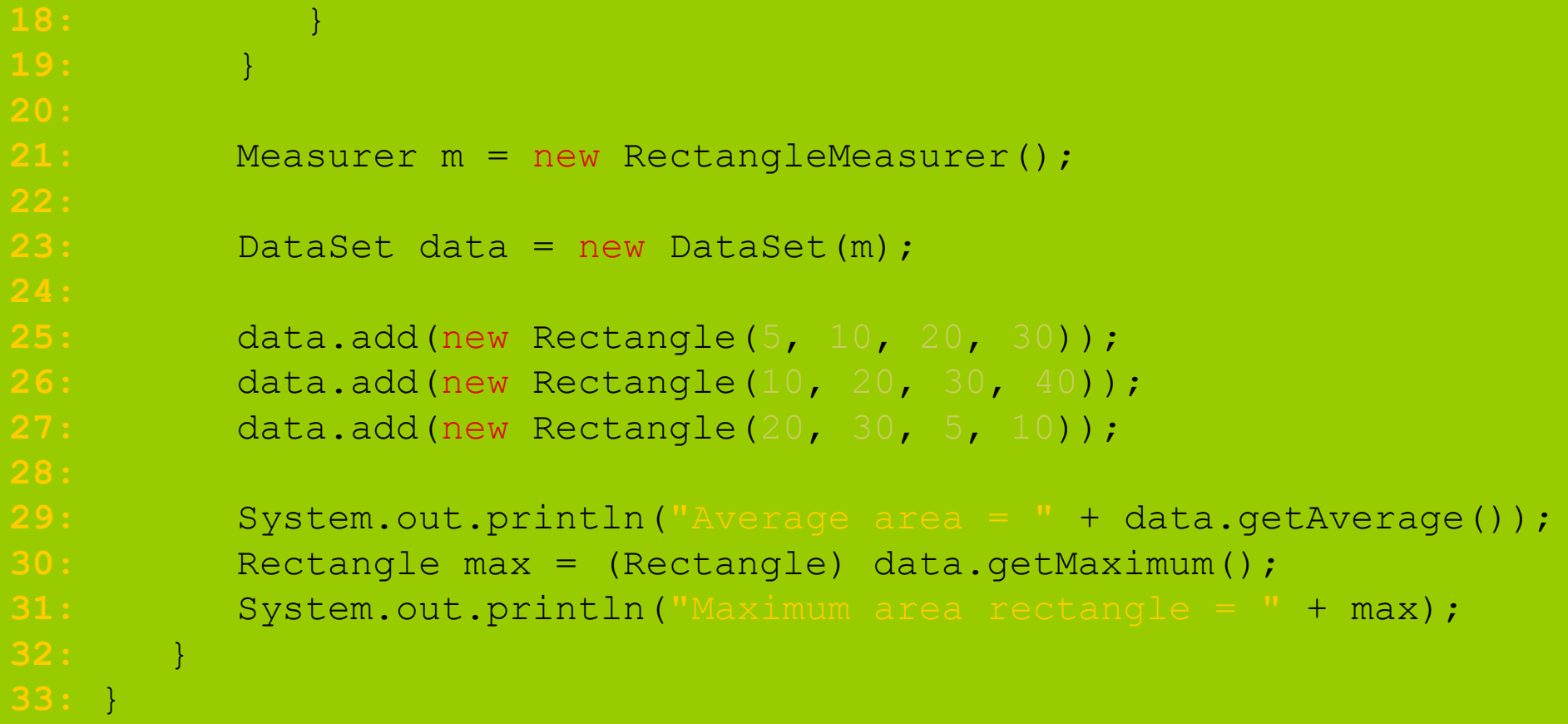

## **Accessing Surrounding Variables**

- $\Box$  Local variables that are accessed by an inner-class method must be declared as final
- Inner class can access fields of surrounding class that belong to the object that constructed the inner class object
- **D** An inner class object created inside a static method can only access static surrounding fields